# TESTILINUX

# Penghargaan Terbesar dari Linux

Wal perkenalan dengan Linux adalah pada tahun 2002. Pada saat itu, saya dikenalkan Linux oleh Mas Lilik Surya N, yang kini bekerja di BKF (Badan Kebijakan Fiskal) Departemen Keuangan. Distro yang kali wal perkenalan dengan Linux adalah pada tahun 2002. Pada saat itu, saya dikenalkan Linux oleh Mas Lilik Surya N, yang kini bekerja di BKF (Badan Kebijakan pertama ditunjukkan ke saya adalah Damn Small Linux. Saya tertarik melihat distro ini, dikarenakan sistem operasi ini tidak perlu diinstal, tetapi dapat dijalankan lewat CD. Beberapa fitur lain yang dimiliki DSL, seperti sudah bisa digunakan untuk Internet, mengetik, chatting, membuat saya semakin tertarik. Pada waktu itu saya hanya dapat berkata, *kok* bisa saya? Setelah itu, beliau banyak mengenalkan distro Live CD lainnya, seperti Knoppix, Kanotix, dan lain-lain, dikarenakan pada saat itu saya hanya terbatas tertarik, tetapi belum berani untuk mencoba menginstal Linux.

### **Awal Menggunakan Linux**

Selang beberapa tahun kemudian, saya hampir saja melupakan Linux. Sampai suatu ketika di tahun 2005, secara tidak sengaja saya melihat buku RedHat 9 di sebuah toko buku. Karena rasa penasaran yang sangat memuncak pada saat itu, saya semakin tidak tahan untuk menginstalasikan Linux di komputer saya. Dikarenakan mungkin belum waktunya, ketika ingin mencoba instal,

"Pada waktu itu, semua nasib saya gantungkan pada Linux, mulai dari presentasi...,

ternyata CD Linux yang saya beli tersebut rusak. Sempat sedih juga *sich*, tapi ya sudahlah, mungkin memang belum waktunya. Pengalaman tersebut bukan malah menyurutkan niat saya untuk menginstalasikan Linux, tapi malah menambah rasa penasaran. Sampai akhirnya, saya mampir ke toko buku lagi, dan mencari buku Linux. Kali ini buku yang didapat adalah buku Fedora Core 3. Seperti sebelumnya, saya langsung pulang dan mengikuti semua petunjuknya, dan akhirnya berhasil! Inilah distro Linux pertama yang saya instal. Setelah menginstal Fedora Core 3, hampir setiap hari saya mencoba fitur apa saja yang ada di Fedora Core 3, di sela-sela waktu kuliah.

Setelah mencoba, saya baru mengetahui bahwa partisi Windows saya tidak terdeteksi di Linux. Akhirnya saya sering *sharing* dengan Mas Lilik, dan dari sinilah ilmu tentang Linux saya banyak bertambah. Setelah permasalahan partisi Windows sudah teratasi, saya menemukan kembali problem tidak dapat memutar file MP3. Akhirnya saya menyerah dengan distro ini, dan mendapat masukan dari Mas Lilik masih banyak distro lainnya yang dapat saya gunakan. Selanjutnya saya kenal dengan distro Mandrake dan Slackware. Pada akhirnya saya lebih suka Mandrake, karena menurut saya lebih gampang daripada Slackware.

### **Linux dan Kehidupan Sehari-hari**

Dalam kebiasaan sehari-hari dengan Linux, yang dari dulu sampai sekarang tidak pernah berubah adalah membuka situs *distrowatch.com*, membaca *resume* distro teranyar di situs tersebut, kemudian melakukan *download* dan instal. Itulah kebiasaan sehari-hari saya. Sehingga boleh percaya atau tidak, saya pernah sampai tiga kali instal ulang, hanya karena tidak kuat menahan rasa penasaran saya kepada Linux. Dikarenakan

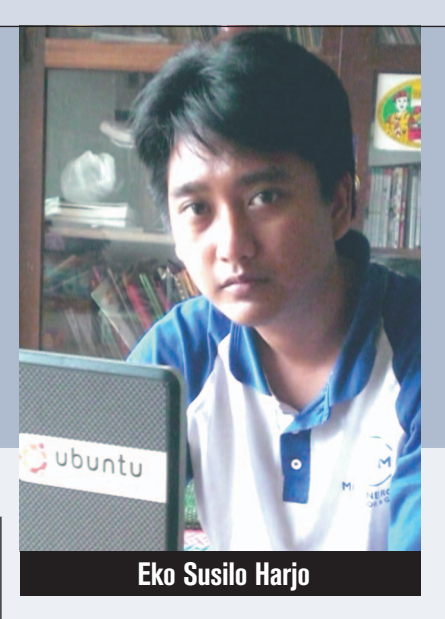

saking banyaknya mencoba berbagai macam distro Linux, saat ini saya memiliki tiga *holder*  lebih, yang semuanya berisi distro Linux. Distro yang pernah saya coba diantaranya, RedHat, Mandrake, Fedora Core, Slackware, Knoppix, Damn Small Linux, Mandriva, Ubuntu, Kubuntu, SUSE, openSUSE, DreamLinux, BlankOn, PC Linux OS, Xandros, Freespire, Linspire, Lindows, Kanotix, Debian, dan masih banyak lagi. Kalau bicara distro yang cukup bertahan lama di desktop saya, ada Mandrake, Mandriva 2006, Slackware, Ubuntu (ini yang paling lama), sampai kemudian tertarik dengan IGOS.

Selain berburu lewat Internet, buku dan majalah pun tidak luput dari sasaran saya. Contohnya majalah InfoLINUX, di mana saya memiliki beberapa majalah InfoLINUX, namun dikarenakan saat itu masih mahasiswa, akhirnya saya hanya membeli InfoLINUX yang judul dan bonusnya sesuai dengan isi hati. Satu hal yang membuat saya merasa sangat senang lagi adalah ketika di perpustakaan kampus menyediakan majalah InfoLINUX, maka serasa lengkaplah hidup ini. Tidak perlu beli, baca gratis di kampus, dan pinjem CD bonusnya juga di kampus. Sekarang saya makin senang, karena InfoLINUX menerbitkan edisi ekonomis dengan bonus DVD. Bahkan ketika menulis artikel ini, saya menggunakan Abiword dari distro Zenwalk, bonus majalah InfoLINUX bulan April 2007.

Menurut saya, distro Linux yang sesuai dengan tipikal saya adalah yang dari tampilannya tidak membosankan, seperti 3D desktop Beryl, dan mendukung semua jenis multimedia dari mendengarkan file MP3, menonton film dari CD maupun DVD, main *games*, dan sebagainya. Selain digunakan sebagai multimedia center, saya juga terbiasa mencurahkan isi hati lewat aplikasi office

# TESTILINUX

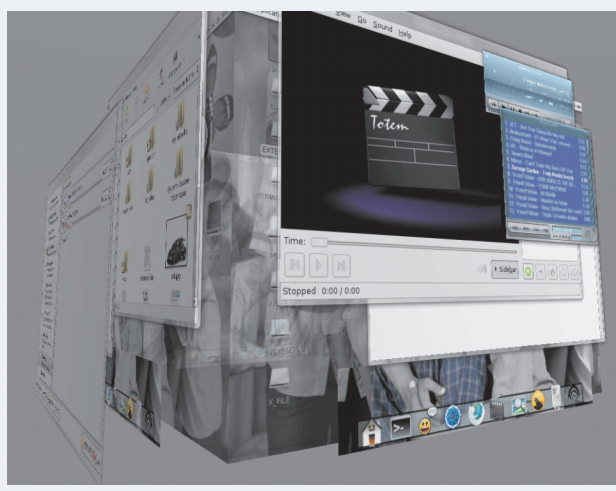

**Tampilan desktop 3D Linux dengan Beryl yang dapat menyaingi fitur Aero di Windows Vista. Tampilan desktop openSUSE 10.2 yang indah di komputer Eko.**

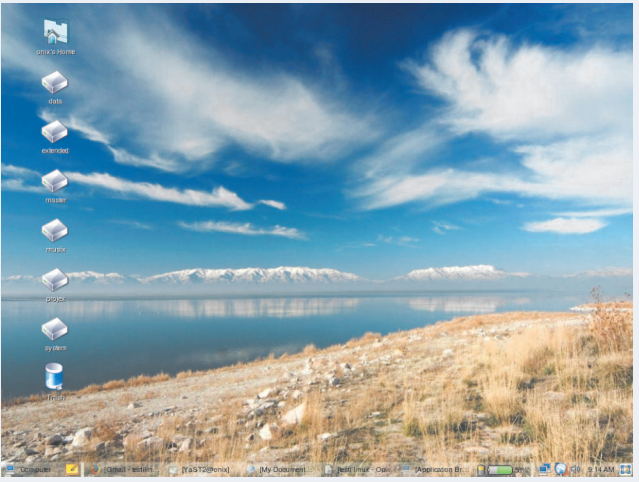

yang bagus seperti OpenOffice.org, dan mengedit gambar menggunakan GIMP dan Inkspace. Selain itu, saya juga terbiasa *chatting* menggunakan *instant messenger* seperti Gyach, dan *sharing* photo ke flickr menggunakan F-Spot Photo manager.

#### **Suka Duka Menggunakan Linux**

Kalau disuruh menceritakan suka duka menggunakan Linux, mungkin paling enak cerita dukanya dulu. Dukanya adalah ketika itu saya pernah salah, sehingga kehilangan data karena kecerobohan saya meletakkan partisi pada saat penginstalan. Sedih *banget* ketika semua data hilang. Untungnya bukan data penting, tapi hanya kumpulan master Windows, dan itu masih bisa dicari lagi. Namun sejak itu, saya hampir tidak pernah melakukan kesalahan lagi. Sedikitnya manual yang berbahasa Indonesia, memaksa saya membaca dan memahami apa maksud dari perintah-perintah Linux di manual berbahasa Inggris. Keuntungannya, kemampuan bahasa inggris saya sekarang jadi lumayan, meskipun hanya sebatas *reading*.

Setelah menceritakan dukanya, paling seru kalau menceritakan tentang sukanya. Waktu itu saya pernah menyelamatkan data dari komputer teman yang terkena virus, sampai komputernya mati tidak mau menyala. Akhirnya saya ambil datanya dengan LiveCD DSL, dan berhasil. Saya juga berhasil menginstalasi Ubuntu dan 3D desktop-nya menggunakan Beryl di *laptop* saya, dan ber-Internet ria pakai WiFi menggunakan Linux di kampus, juga gara-gara majalah InfoLinux yang memberikan petunjuk cara menginstalasi WiFi adapter menggunakan *ndiswrapper*. Yang paling menyenangkan buat saya adalah sewaktu saya memperoleh gelar sarjana dengan menggunakan Linux. Tugas Akhir saya bertopik tentang pembuatan sistem video *survaillance* menggunakan *webcam* yang berjudul "deteksi gerak menggunakan webcam, dengan tampilan pada halaman web". Pada awalnya, saya mencoba untuk membuatnya dengan Java. Namun akhirnya saya *nyerah,* dan sempat frustasi sehingga ingin ganti judul. Di saat frustasi melanda, saya ditunjukkan jalan oleh Allah SWT, sehingga Linux menjadi penyelamat tugas akhir saya. Sewaktu sedang *googling* di warnet, saya menemukan artikel tentang *motion detection*  menggunakan software motion di Linux.

Pada akhirnya, saya mampu membuat video *server* dan motion detection yang telah saya janjikan kepada dosen saya. Dengan Mandriva Linux 2006 yang saya instal di laptop saya dan diberi webserver, maka jadilah sebuah server yang terhubung dengan webcam, dan dapat diakses oleh *client*, sehingga client (pengamat) mampu mengamati objek yang menjadi perhatian webcam, yang terhubung dengan server.

Tugas Akhir tersebut merupakan hal yang sangat menyenangkan buat saya, dikarenakan pada waktu itu saya sedang senang-senangnya menggunakan Linux. Ditambah lagi saya me ngerjakan TA, dari membuat laporan sampai membuat presentasi juga menggunakan Linux dengan OpenOffice.org-nya. Rasanya benarbenar sungguh menyenangkan. Selain browsing mencari petunjuk, saya juga banyak dibantu oleh rekan-rekan di *mailing* milis dan forum.

Saat seminar TA adalah waktu yang sangat mendebarkan, sekaligus mengharukan. Pada waktu itu, semua nasib saya gantungkan pada Linux, mulai dari presentasi sampai menjalankan sistem yang semuanya saya buat dengan menggunakan Linux. Beruntung semuanya dapat berjalan dengan baik, sehingga saya mendapat nilai A! Inilah penghargaan terbesar dalam hidup saya. Dan saya hanya bisa berkata *Alhamdulillah,* ketika saya dinyatakan lulus dan diberi nilai A. Setelah itu, saya tidak henti-hentinya menggunakan Linux, dan bereksplorasi menggunakan Linux.

Pesan saya untuk rekan-rekan yang ingin mencoba Linux, agar jangan ragu-ragu untuk mencari informasi. Pilihlah distro kesukaanmu, kemudian instalasikan di komputer. Kalau soal fitur, saya pikir hampir semua distro Linux memiliki fitur yang sama. Hanya saja memang, ada beberapa fitur yang dibuat untuk tujuan tertentu. Itulah Linux! Sampai sekarang, saya juga belum bisa berhenti dan menentukan mana yang menjadi pilihan saya, dikarenakan begitu banyak distro yang ingin saya coba. Karena terlalu banyak pilihan distro yang ingin diinstal, mungkin saya bisa mulai belajar menggunakan aplikasi VirtualBox dan Qemu, seperti yang sudah dibahas pada majalah InfoLINUX edisi 04/2007. Pilih juga distro yang *support*-nya bagus, seperti dukungan paket aplikasi, *update*, dan sebagainya. Menurut pendapat saya, Ubuntu dapat menjadi contoh distro yang dukungan support-nya bagus.

Linux itu gratis dan *gue banget* ! Karena Linux dapat kita modifikasi dengan sesuka hati. Akhir kata, tetap belajar, tetap menggunakan yang gratis, dan tetap berbagi, karena Linux memang *maknyuuss*...

**Eko Susilo Harjo** [susiloharjo@gmail.com]

#### **Kirim Naskah**

Anda memiliki pengalaman menarik selama menggunakan Linux?Jika ingin berbagi pengalaman menarik selama menggunakan Linux, silakan kirimkan file naskah sebanyak 9000 karakter, beserta dengan file foto dan file gambar, melalui email ke *submissions@infolinux.co.id*. Tersedia suvenir menarik untuk kiriman naskah yang dimuat.